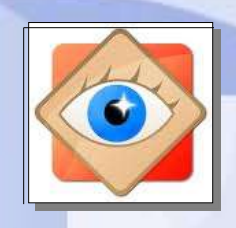

FastStone Image Viewer

astStone Image

# **Je découvre le logiciel**

#### **FastStone Image Viewer : 4 affichages possibles**

**(selon action en cours)**

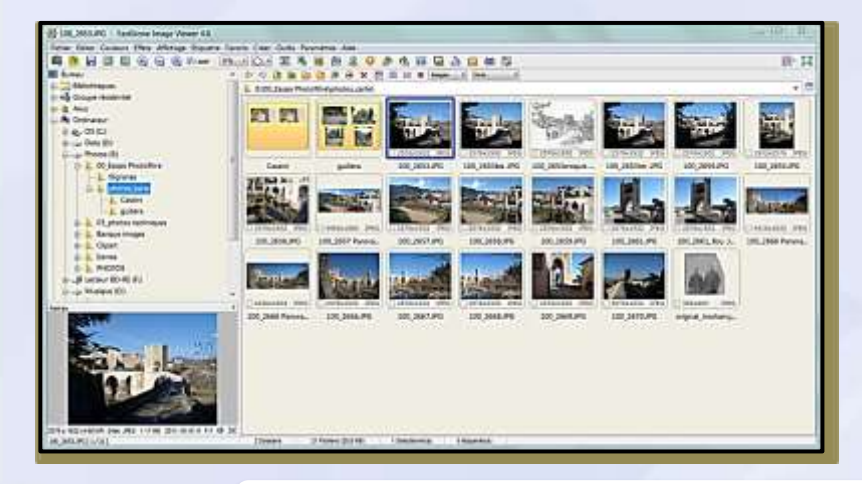

**2 formats de l'Explorateur**

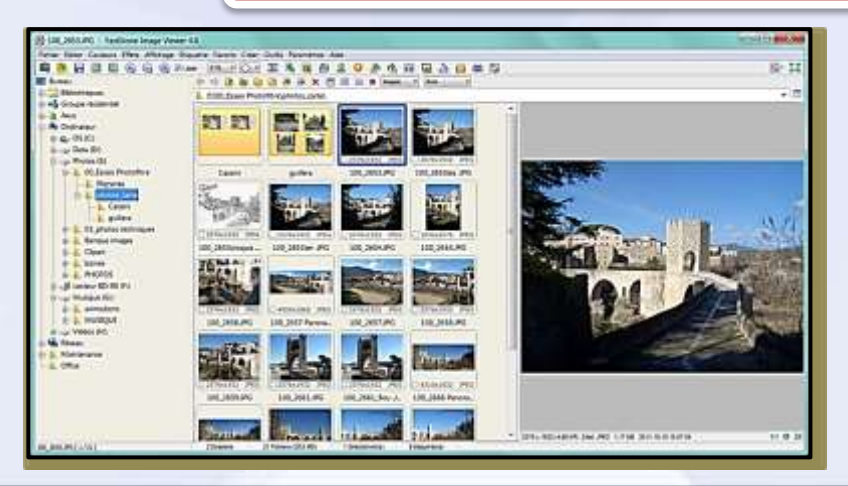

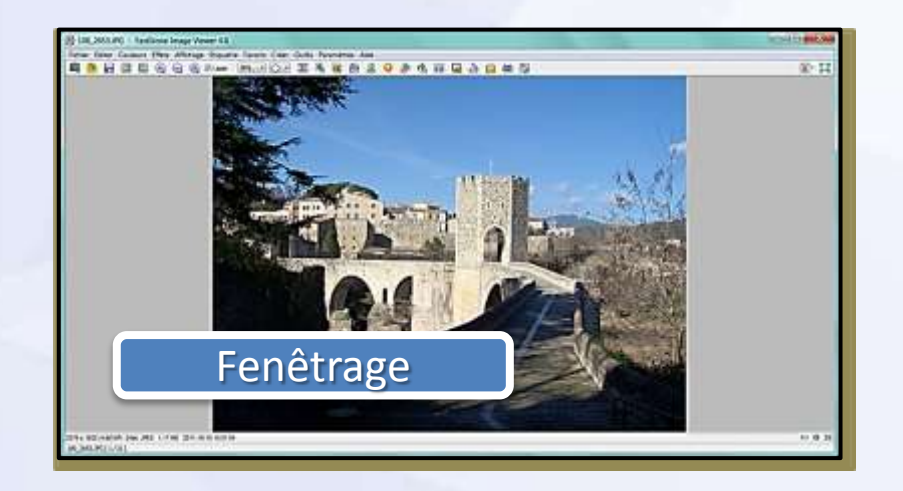

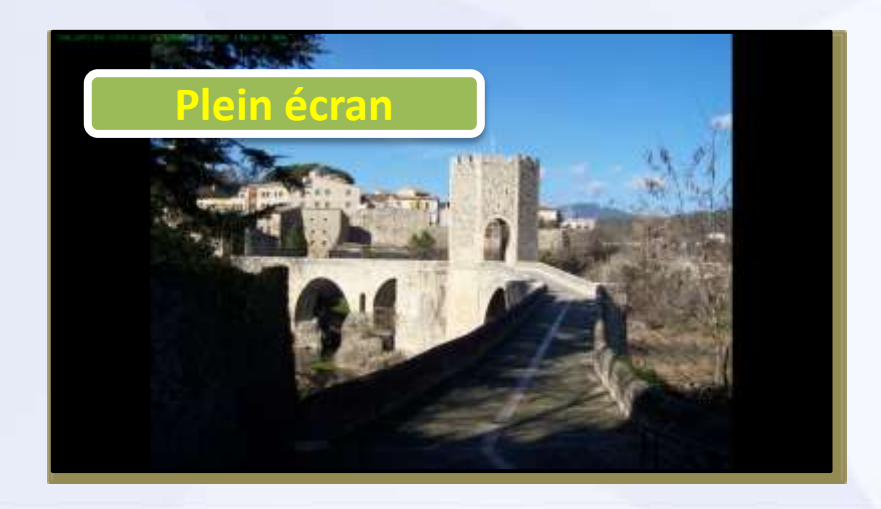

## **Le choix de l'affichage**

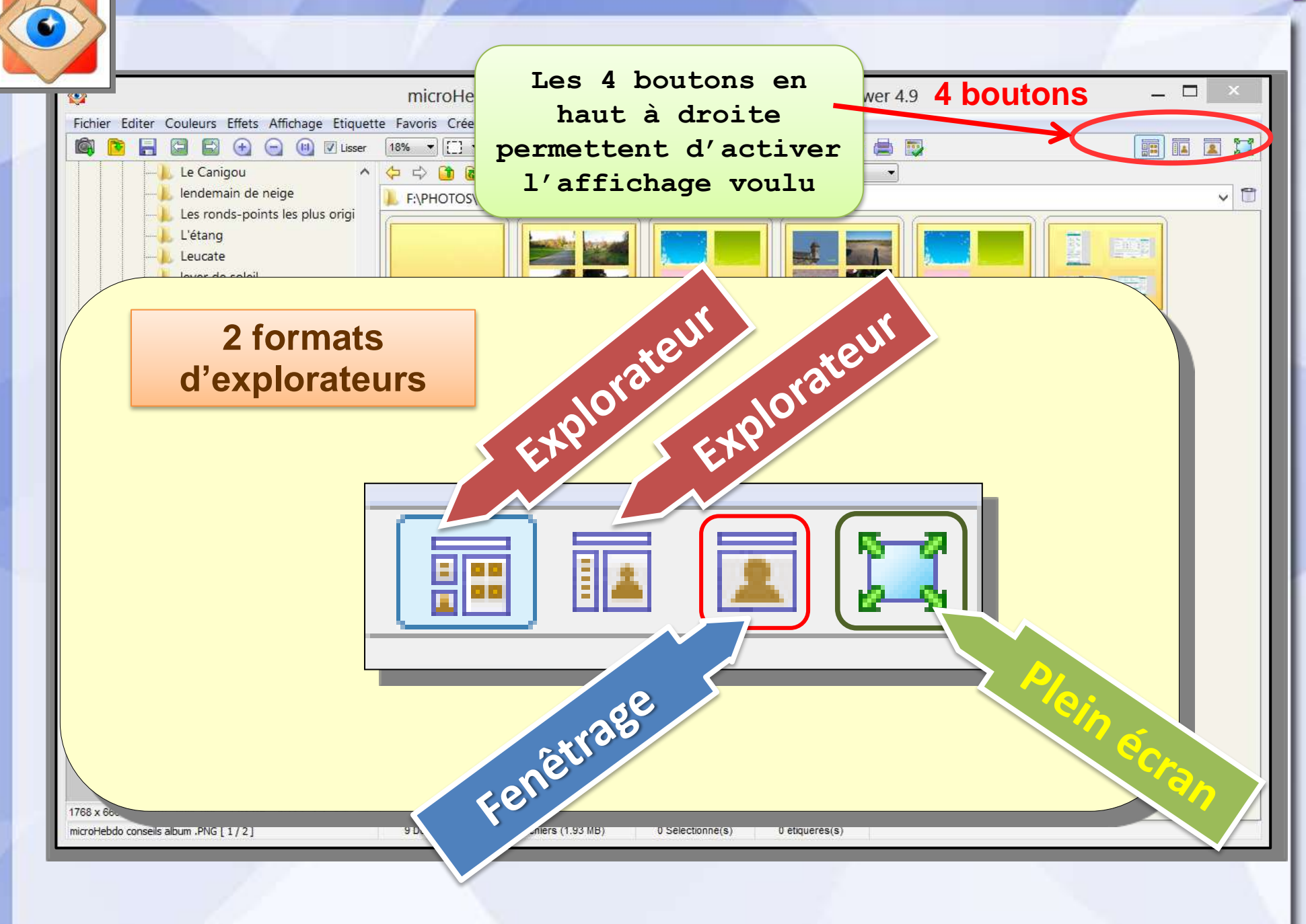

### **L'explorateur**

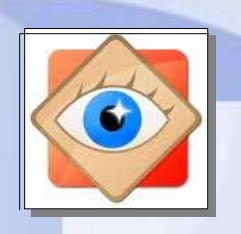

#### Explorateur

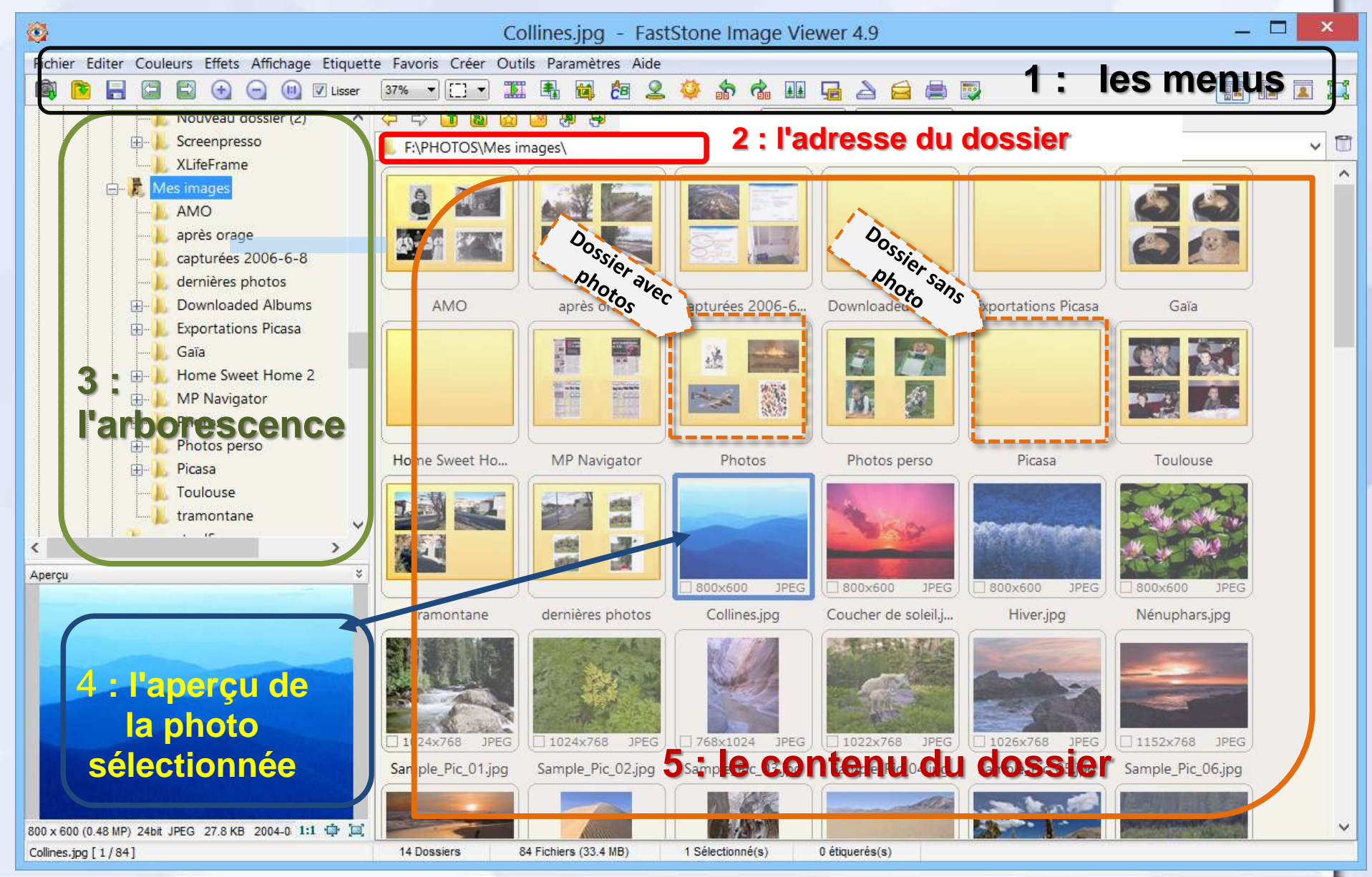

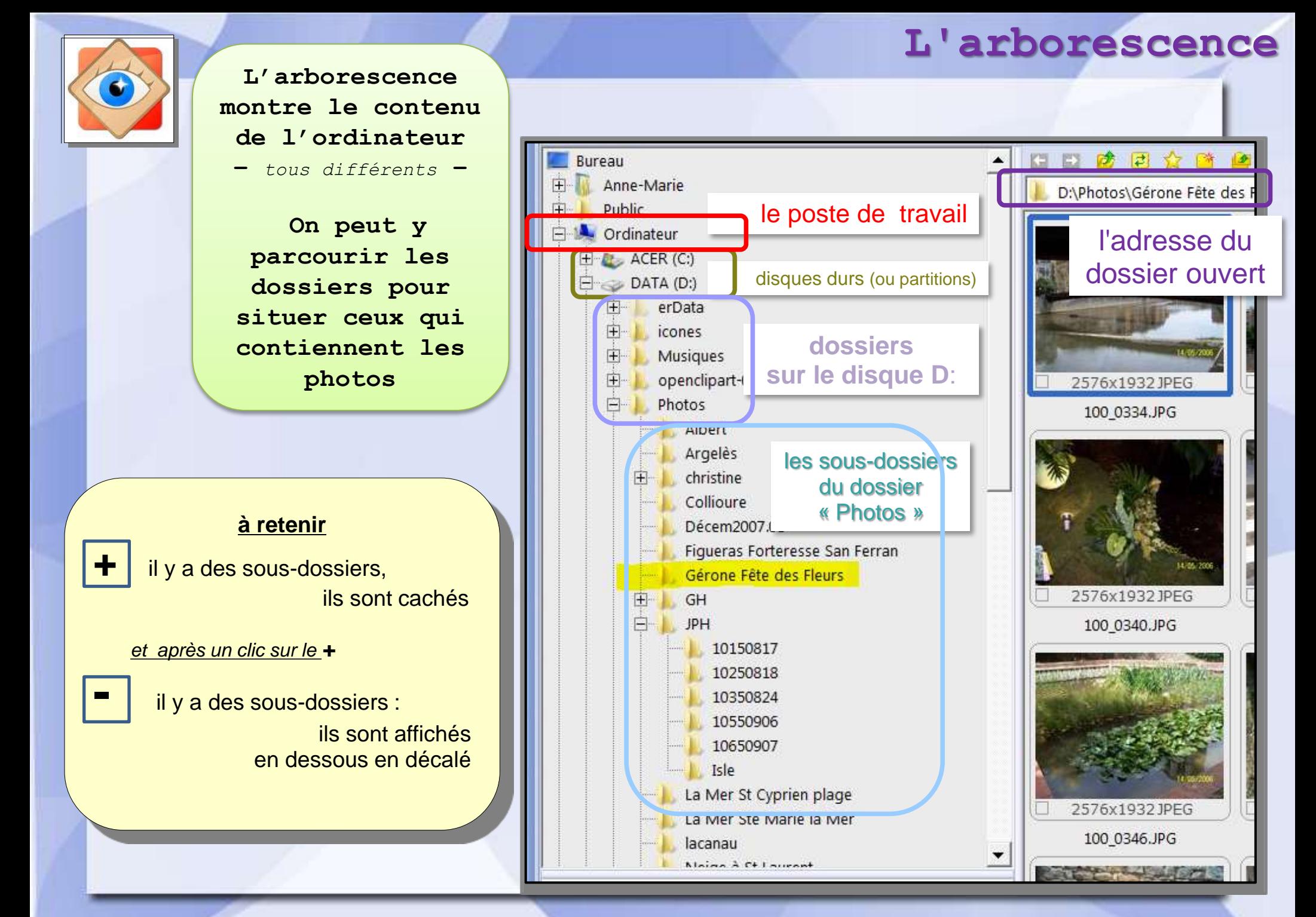